# **SEUUNDAJOU IPV6 IPv6 Testbed**

## |ชื่อผู้วิจัย/หน่วยงาน

- รศ. ดร.สินชัย กมลภิวงศ์ Mr. Robert Elz ี่<br>ผศ. ทศพร กมลภิวงศ์ ี นายฉัดรชัย จันทร์พริ้ง นายชัชชัย เอ้งอ้าน
- ดร. นิษฐิดา เอลช์ ภาควิชาวิทยาการคอมพิวเตอร์ คณะวิทยาศาสตร์ และ ภาควิชาวิศวกรรมคอมพิวเตอร์ คณะวิศวกรรมศาสตร์ มหาวิทยาลัยสงขลานครินทร์

#### ำเทคัดย่อ

ในโครงการวิจัยนี้ จะทำการติดตั้งชดทดลอง IPv6 เพื่อทำการศึกษาการทำงานของ IPv6 ในรูปแบบต่างๆ รวมถึงหัวข้อ ที่ยังไม่ทราบในรายละเอียดและในส่วนที่เพิ่มเติมขึ้นจาก IPv4 นอกจากนี้จะศึกษาถึง IPv6 stack ของระบบปฏิบัติการ ี่ต่างๆ รวมถึงการพัฒนา IPv6 stack ให้สามารถทำงานได้มากขึ้น การเพิ่มประสิทธิภาพของการอ้างอิงแอดเดรล ู้และการทำงานของ DNS ใน IPv6 การศึกษาการทำงานด้านความปลอดภัยของ IPv6 การเปลี่ยนแปลงจากเครือข่าย IPv4 มาเป็น IPv6 และการทำ multi-homing ผลลัพธ์ที่ได้จากการศึกษาดังกล่าวจะช่วยให้การติดตั้ง IPv6 ในประเทศไทย รวมถึงการเปลี่ยนแปลงจากเครือข่าย IPv4 มาเป็น IPv6 เป็นไปอย่างราบรื่น

#### บทนำ

IPv4 (Internet Protocol Version 4) เป็นเวอร์ชันที่ใช้กันอยู่ในระบบอินเทอร์เน็ต ปัจจุบันได้รับการพัฒนาขึ้นเมื่อปี .ค.ศ. 1975 และได้ให้แอดเดรส (Address) ประมาณ 4.2 พันล้านแอดเดรส ซึ่งดูเหมือนว่าจะเพียงพอต่อความต้องการ ในขณะนั้น แต่ในปัจจุบันจำนวนเครื่องคอมพิวเตอร์ที่เชื่อมต่อเข้าสู่ระบบอินเทอร์เน็ตได้เพิ่มจำนวนขึ้นเป็นอย่างมาก ้เป็นเหตุให้หมายเลขที่มีอยู่ไม่เพียงพอกับความต้องการใช้งานในอนาคต นอกจากนี้ปัญหาการแบ่งคลาส (Class A, B, C, D) ทำให้การใช้งานแอดเดรสไม่เกิดผลสูงสุด นอกจากนี้ IPv4 ไม่สามารถรองรับการใช้งานโปรแกรม ประยุกต์ใหม่ๆ ที่เกิดขึ้น เช่น ความสามารถในการเคลื่อนย้าย (Mobility) ไปมาระหว่างเครือข่ายต่างๆ เพื่อแก้ไขปัญหา ์ ดังกล่าวข้างต้น จึงมีการพัฒนา IP version 6 (IPv6) ขึ้น โดยเพิ่มจำนวนบิตที่ใช้กำหนดหมายเลขของแต่ละเครื่อง ที่ใช้ 32 บิตเป็น 128 บิต ความสามารถในการเคลื่อนย้ายในระดับเครือข่าย (Network Mobility) เรื่องของความปลอดภัย (Security) และนอกจากนี้ยังมีการปรับปรุงและเพิ่มเติมประสิทธิการทำงานด้านอื่นอีกด้วย เช่น ความเร็วในการทำงาน (Bouting Speed)

#### วัตถประสงค์

- .<br>1. เพื่อศึกษาความรู้พื้นฐานเกี่ยวกับเครือข่าย IPv6 การทำงานในระบบจริงของเครือข่าย IPv6 2. วิจัยและพัฒนาเพิ่มเติมเกี่ยวกับการทำงานของ kemel เกี่ยวกับเครือข่าย เช่น IPv6 Site Local
- Address, DNS Mechanism การทำงานของ Renumbering Mechanism เป็นต้น รวมทั้งการ เปลี่ยนแปลงจากเครือข่าย IPv4 มาเป็น IPv6
- 3. ติดตั้ง IPv6 Testbed และ IPv6 Applications เช่น email web-server, ftp และโปรแกรมอื่นๆ เพื่อเปิดบริการใช้งานจริง

#### ระเบียบวิธีวิจัย

- 1. ศึกษารายละเอียดของมาตรฐาน IPv6 ของ IETF (Internet Engineering Task Force) และเทคโนโลยี ที่เกี่ยวข้อง
- 2. จัดทำและติดตั้ง IPv6 Testbed และ IPv6 applications เช่น email web-server, ftp เพื่อการทดสอบ และเปิดบริการใช้งานจริง
- 3. วิจัยและพัฒนาเพิ่มเติมเกี่ยวกับการทำงานของ kemel เกี่ยวกับเครือข่าย IPv6 (เช่น IPv6 site local Address, DNS mechanism, renumbering mechanism เป็นต้น) บนระบบปฏิบัติการต่างๆ (เช่น BSD, Linux) การเปลี่ยนแปลงจากเครือข่าย IPv4 มาเป็น IPv6 และการทำ multi-homing
- 4. ทดสอบระบบซอฟต์แวร์ที่พัฒนาขึ้<mark>นบน IP</mark>v6 Testbed วิเคราะห์ และปรับปรุงระบบซอฟต์แวร์ ที่พัฒนาขึ้น
- 5. สรปผลและรายงานผลทางด้านเทคนิค

#### ผลการาิลัย

- 1. จัดทำและติดตั้ง IPv6 Testbed และเชื่อมต่อกับเครื่อข่าย IPv6 อื่นเช่น Internet-2, 6Bone
- 2. การเพิ่ม call functions ในระดับ kernel บนระบบปฏิบัติการต่างๆ (เช่น BSD, Linux) สำหรับ IPv6 DNS, renumbering mechanism (แสดงในรูปที่ 1) multi-homing (แสดงในรูปที่ 2) IPv4/IPv6 Transition Mechanism (แสดงในรูปที่ 3)
- 3. การสร้าง home page ไว้ที่ http://ipv6.coe.psu.ac.th/ เพื่อเป็นจุดเชื่อมต่อ แลกเปลี่ยน และกิจกรรมด้าน เครือข่าย IPv6
- 4. รายงานผลทางด้านเทคนิคต่างๆ ที่เกี่ยวข้องกับ IPv6 ผลงานวิจัยที่ตีพิมพ์

### โครงการนี้ได้รับทุนอุคทนุนการวิจัยและพัฒนา จาก<br>ฟ่ายเครือข่ายการวิจัยและพัฒนา (RDD)<br>ศูนย์เทคโนโลยีอิเล็กทรอนิกส์และคอมพิวเตอร์แท่งชาติ ์<br>112 ภายามวิทยาศาสตร์ประเทศไทย ภมมแหลโยจิม

โทรศัพท์ 02-564-6900 ต่อ 2501-10 โทรสาร 02-564-6901..2

เอกสารอ้างอิง

ema, RFC2874; DNS Ex Crawford, C. Hu

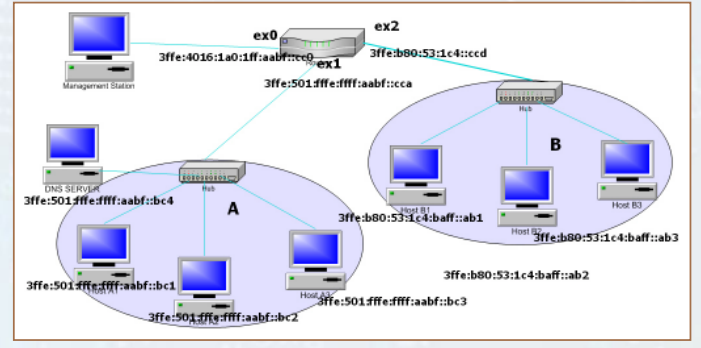

รูปที่ 1 แสดงรูปแบบการทดสอบเพื่อการทำ Site Renumbering โดยอัตโนมัติเมื่อ -<br>Sub-Network มีการเปลี่ยนแปลงผู้ให้บริการ (ISP: Internet Service Provider,

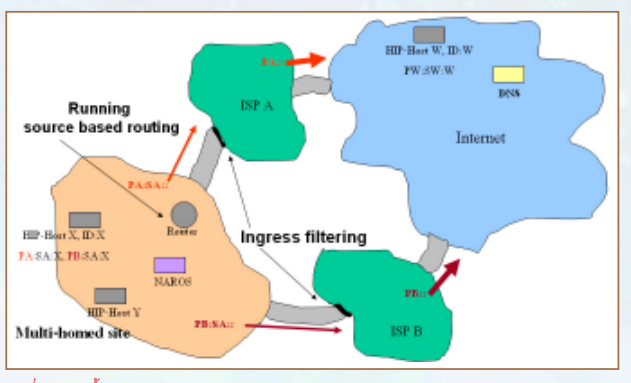

รูปที่ 2 แสดงพื้นฐานการทำงานของ NAT-PT (Network Address Translator - Protocol Translator) ซึ่งเป็นวิธีหนึ่งของการเปลี่ยนแปลงจากเและเชื่อมต่อครือข่าย IPv4 มาเป็น IPv6

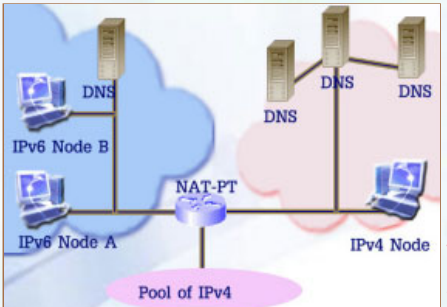

รูปที่ 3 การทำงานของ Multi-homing าี่พัฒนาขึ้นจะทำงานบนพื้นจานของ **HIP (Host Identity Protocol)** NAROS protocol และการทำ tunnelling

#### สรป

งานวิจัยในโครงการนี้เป็นพื้นฐานเพื่อเกิดองค์ความรู้เบื้องต้นด้านเครือข่าย IPv6 ซึ่งประกอบด้วยรายงานเชิงเทคนิค ที่สามารถนำไปใช้งานได้จริง การพัฒนาบุคลากรด้านเครือข่าย วิจัยและพัฒนาเพิ่มเติมเกี่ยวกับการทำงานของ kernel เกี่ยวกับเครือข่าย IPv6 การจัดตั้งชุดทดลอง IPv6 เพื่อทำการศึกษาการทำงานของ IPv6 ในรูปแบบต่างๆ ทั้งนี้เพื่อให้ ้เป็นพื้นรานในการเปลี่ยนแปลงจากเครือข่าย IPv4 มาเป็น IPv6 ของประเทศต่อไป

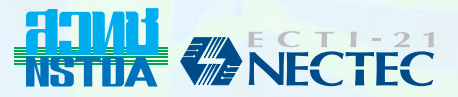